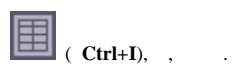

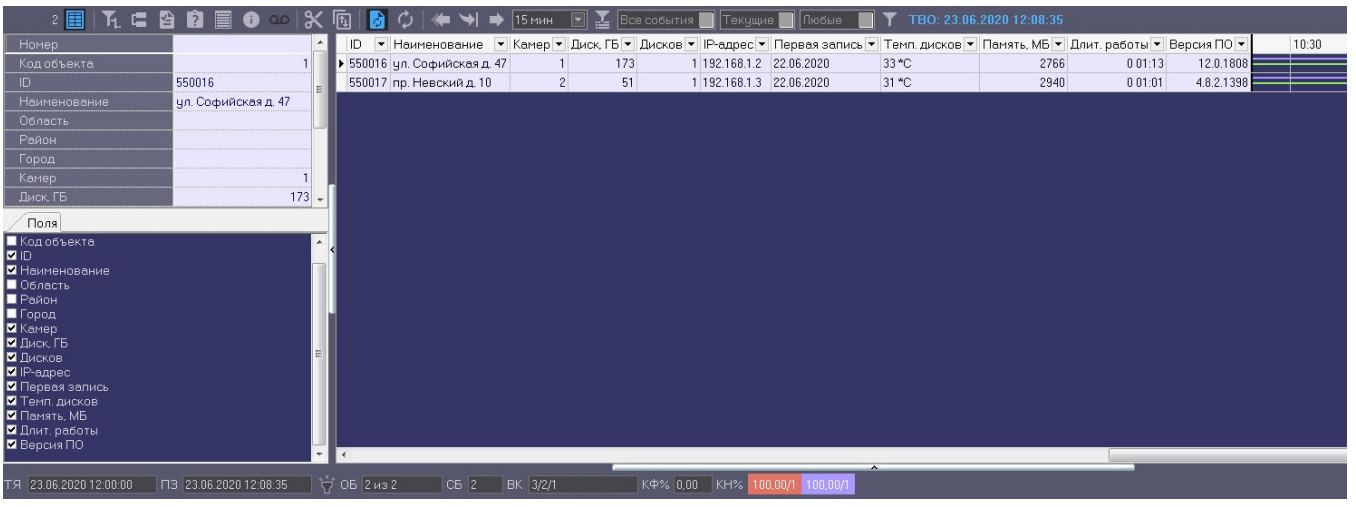

## $\mathcal{L}^{\text{max}}$  $\ddot{\phantom{a}}$

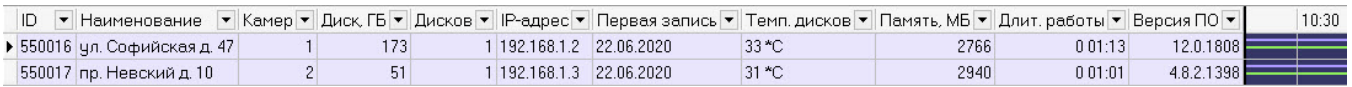

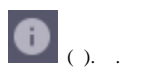

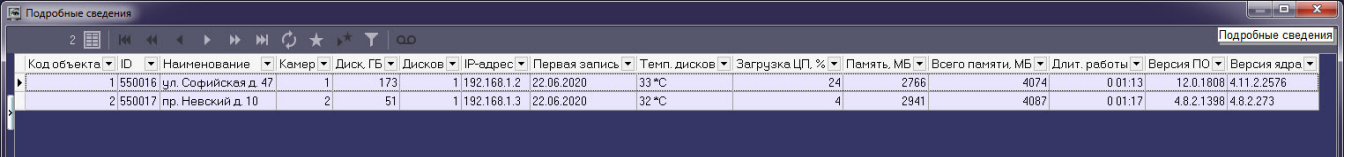

## $\boxed{\blacksquare}$  ( Ctrl+I), , , , , , ,

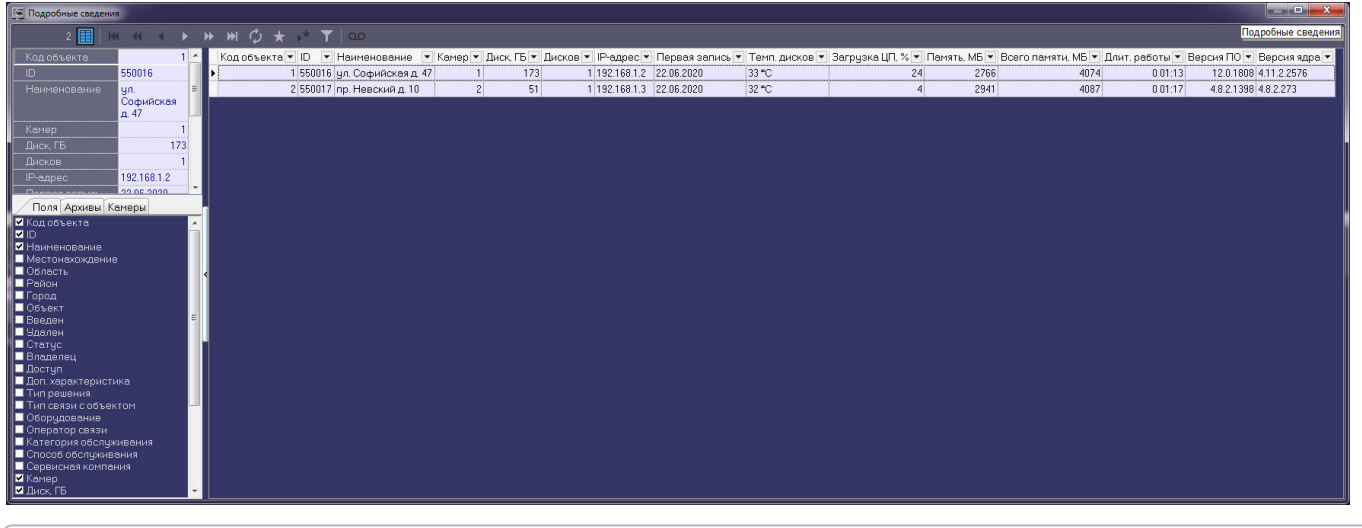

 $\odot$ 

, , .  $-$ .  $\sim$   $\sim$ 

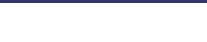

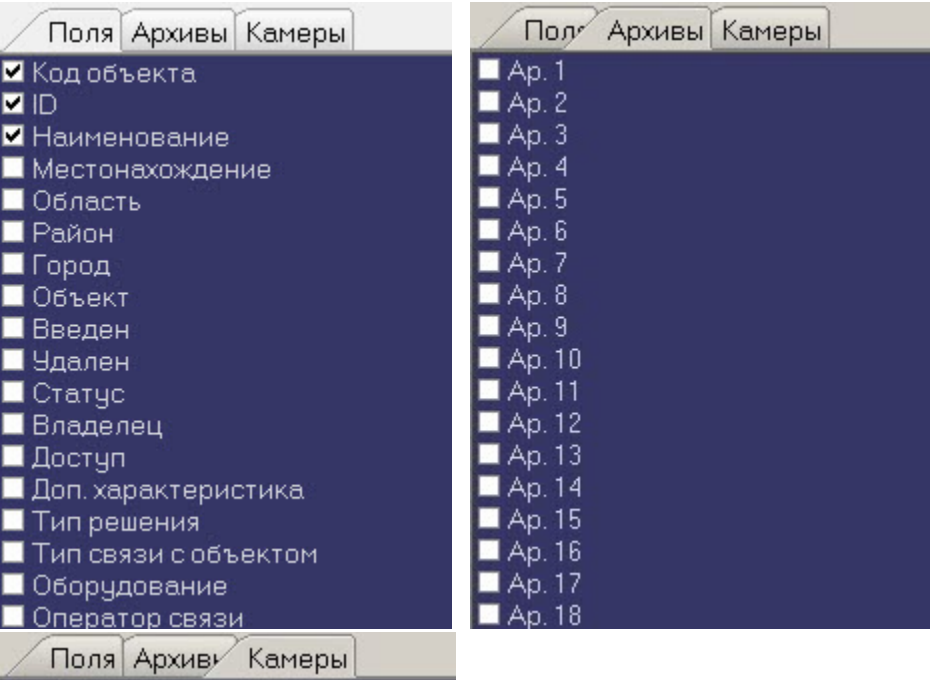

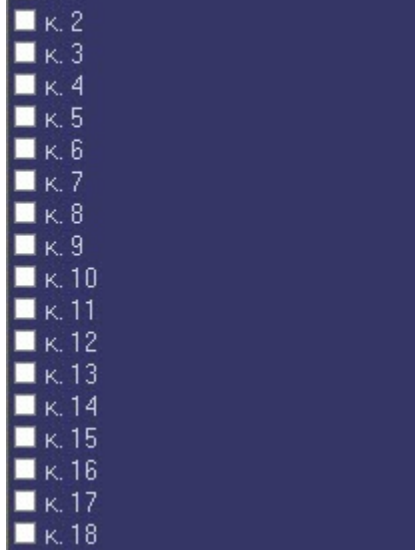

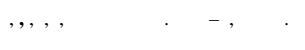

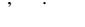

 $\mathbf{K}$  1

 $\mathbf{y} = \mathbf{y} \cdot \mathbf{y}$  .

 $\alpha$  ,  $\beta$  ,  $\beta$ 

 $\sim$  -  $\sim$  $\sim 10^7$ 

 $\odot$ 

 $\mathcal{L}_{\text{max}}$  ,  $\mathcal{L}_{\text{max}}$ 

 $(7)$ .

IP- IP- .

 $\sim 10^7$ 

## $\bullet$  .  $\sim 100$

 $, \%$  (15).

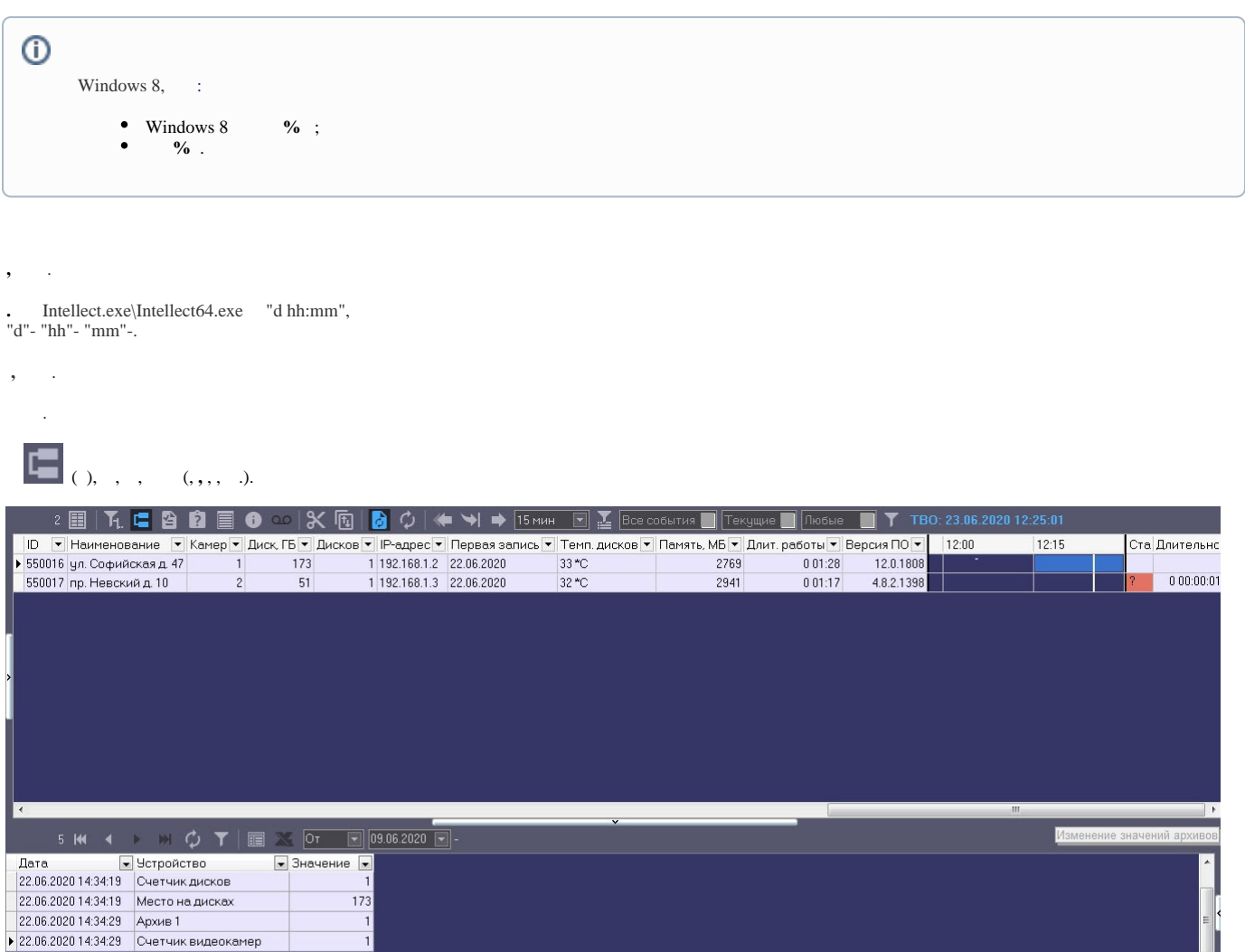

 $\overline{\phantom{0}}$